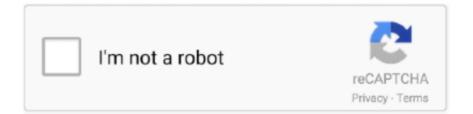

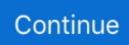

## Garageband Guitar Chords Mac

Apr 18, 2012 Garage band is not made for music theorists, you shouldn't have to take that kind of elitist criticism for asking a question.. GarageBand's Jam Pack add-on comes with a lot of great additional Software Instruments, Effects and Loops.. One of the new instruments, the 12 String Chords Guitar, emulates a person strumming guitar chords (3 or more simultaneous notes) instead of playing an individual note.. Play the Guitar in GarageBand for iPhone Using the Guitar, you can play notes, chords, and strumming patterns.. I'm trying to find a tutorial or someone who can tell me how to import guitar chords from Chordmate, which at the download site Chordmate said could be done, or a way to use chords for guitar on Garageband.

You can choose from acoustic or electric guitar sounds, and turn on stompbox effects to customize the sound.. Nov 08, 2013 Hey guys this video will show you how to play Stairway to Heaven by Led Zeppelin on your iPad, iPhone, or iPod touch and GarageBand.

## garageband guitar chords

garageband guitar chords, garageband guitar chords songs, garageband guitar chords tutorial, garageband guitar chords mac, how to change guitar chords in garageband, how to add guitar chords in garageband, how to get more guitar chords on garageband, how to change guitar chords on garageband iphone, happy birthday guitar chords garageband, garageband musical typing guitar chords, garageband add guitar chords, garageband change guitar chords, garageband acoustic guitar chords, garageband smart guitar chords, garageband guitar more chords, garageband guitar power chords

## garageband guitar chords tutorial

## how to change guitar chords in garageband

e10c415e6f